## SAP ABAP table CRMS\_IU\_DIT\_MAP\_DATA\_BUFFER {Map Data Buffer Structure}

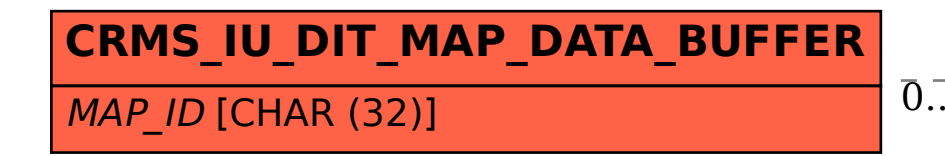

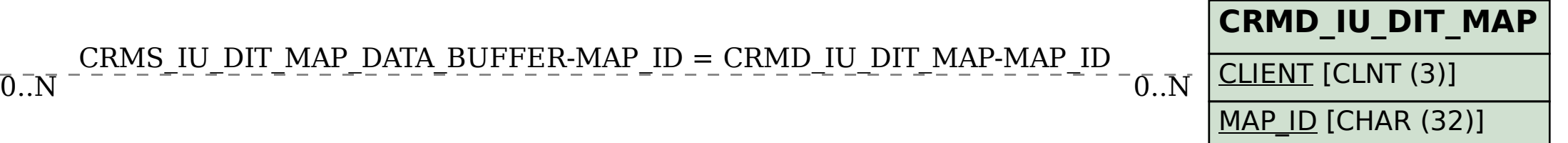